#### DIY Tech Box Virus Repair Download

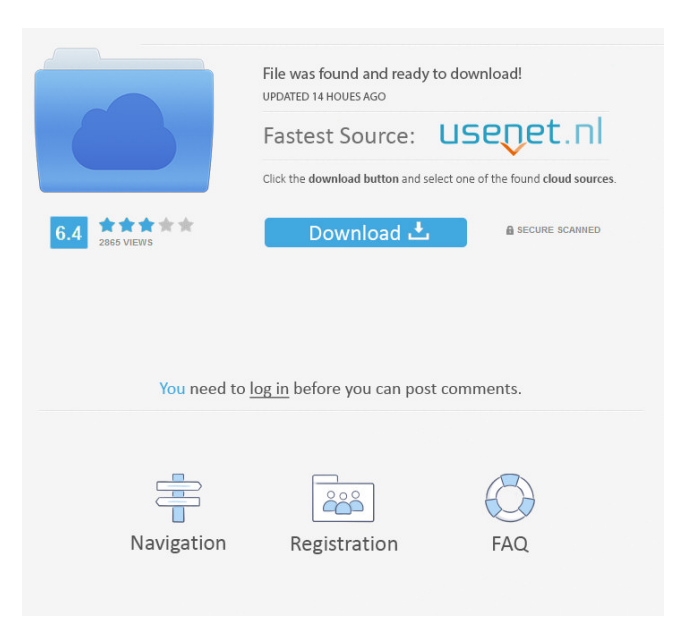

# **DIY Tech Box Virus Repair Crack + [32|64bit]**

Basic information about how to repair your computer with DIY Tech Box Virus Repair: How to repair a damaged computer? What is the most effective way to fix viruses? DIY Tech Box Virus Repair will provide you with the tools and information necessary to remove viruses from your computer. This program is your way of protecting your computer and saving you hundreds of dollars, and you will be able to do this by understanding the system of the computer and learning to keep it clean from viruses. By this way, you will enjoy the clean, fast and convenient computer. ?Clean your computer: How to clean your computer? This program will help you to know how to clean your computer effectively. There are many methods to clean your computer. Virus-Free Internet: You can choose virus-free internet by yourself. This method is very convenient. Virus-Free Email: You can choose virus-free email. This method is very convenient. Remove Unknowns: Some unknowns are removed by this method. Safeguard: You can remove some things by this method. This is the very first step that you need to take to effectively prevent viruses. How to use: Just a step by step to use this program. ?What are viruses? What are viruses? A virus is a program which is a self-replicating, usually microscopic, particle. Its ability to replicate itself automatically makes it very dangerous. ?What are the symptoms of a virus? What are the symptoms of a virus? The symptoms of a virus infection are: - Slow performance - Unusual programs appearing - Errors appearing in programs - Errors appearing on screen - Hard disk files becoming damaged - Data being deleted - Serious damage to computer system ?Is antivirus software effective to prevent viruses? Is antivirus software effective to prevent viruses? Yes, Antivirus software is effective to prevent viruses. It is always preferable to protect the computer against viruses. Why did you write this software? Why did you write this software? I would like to save people from being victim of hackers. The aim of this software is to make your computer clean without having to spend hundreds of dollars on a computer repair technician. ?How to prevent your computer from being infected by a virus? How to prevent your computer from being infected by a virus? Protecting your computer from viruses is very important

## **DIY Tech Box Virus Repair Keygen Latest**

\*Get rid of virus without using any software \*Identify the viruses with Eurekalerts, Malwarebytes \*Remove Viruses by Recommedation from Eurekalerts \*Remove Viruses by Searching Malwarebytes \*Free Resources Provided By Eurekalerts \*Free Resources Provided By Malwarebytes \*Free Resources Provided By Eurekalerts \*Free Resources Provided By Malwarebytes You will need all of these documents to repair a virus in your computer RECOMMENDED DOCUMENTS HOST & DRIVER REINSTALLATION WINDOWS 7 OPERATING SYSTEM REINSTALLATION RECOVERY CDs RECOMMENDED This will assist you to save your all data and setting into back up files. MAKE BACKUP TO USB You must back up your data and files just in case something goes wrong. INSTALL WINDOWS 7 Many people get viruses from getting too many applications downloaded from the internet. When downloading or uninstalling programs from the internet, you must be very careful and do your research. I have written this tutorial to help you do your research. You will need all of these documents to repair a virus in your computer I updated my wine to the latest version that can see and run a 64-bit app. The app crashes in a 64-bit environment. When running the 32-bit version of wine, the app works fine. Running the 32-bit version of wine did not fix the problem. I have found no instructions for using the correct version of wine. Re: My iPhone is freezing and turning off I had an issue like this once, but unfortunately I am not able to remember exactly what I did to fix it. Do a restore on your phone. Check to make sure your phone hasn't had any recent changes. Hint: if the restore didn't work, restart your phone. Then, in the settings, do a factory reset, and then restore again. That seemed to work. I'm not sure why, though. And, make sure your iTunes is up to date. The new iTunes will update your phone's software, and that can help fix some issues. Re: My iPhone is freezing and turning off How do you know your phone was not changed? iTunes will not download apps, however, it will update apps and such if you click on 'check for 1d6a3396d6

### **DIY Tech Box Virus Repair Crack+ Free Download**

In this article, we will go through how to restore your computer back to a virus free operating system.

#### **What's New in the?**

Description The DIY Tech Box Virus Repair will provide users with step-by-step instructions as well as the necessary tools to clean your computer and remove viruses.With DIY Tech Box Virus Repair, you can also remove future viruses by telling you just how to identify them and how to remove them. This way, you will be able to get back to enjoying your computer without having a computer repair technician do the same thing every time you get a virus. Remove Spyware-Afterspyware.com has become the leading resource on Internet security and malware removal. With more than 17 years of experience, our award-winning website helps millions of Internet users. Take a look at our guide on how to detect and remove spyware for windows 10: Remove Spyware-Afterspyware.com has become the leading resource on Internet security and malware removal. With more than 17 years of experience, our award-winning website helps millions of Internet users. Take a look at our guide on how to detect and remove spyware for windows 10: Advertisement Remove Spyware-Afterspyware.com has become the leading resource on Internet security and malware removal. With more than 17 years of experience, our award-winning website helps millions of Internet users. Take a look at our guide on how to detect and remove spyware for windows 10: What is a spyware? Spyware is any type of software that tracks your activities on the internet and sends information to the owner without your consent or without giving you a chance to refuse. These software programs are installed on your computer without your knowledge or permission. However, Spyware may also be able to access your financial and personal information and steal your private information. How does a spyware work? Spyware is installed on your computer without your knowledge or permission. They are either actively running or are installed in the background. If the spyware is installed in the background, it will automatically download new software every time you use your computer. The spyware does this automatically. When it finds a chance, it will automatically install a certain software on your computer. How do I know if I have spyware? If you are not sure if you have spyware, it is time to contact us. We can help you to remove spyware from your computer. How can I remove spyware? Once you have identified that you have spyware, it is now time to clean it up. However, you should know that removing spyware from your computer is not a simple task. Spyware programs can take a lot of time and energy to remove. The only way to remove it completely is by using spyware removal software. How can you remove spyware? The right software can help you remove spyware. Advertisement What is a spyware? Spyware is any type of software that tracks your activities on the internet

## **System Requirements For DIY Tech Box Virus Repair:**

- Mac OS X 10.7 or later - Dual Core Intel CPU - 2GB RAM - DVD drive - 1024 x 768 display Do you want to have a lot of fun and not waste your time? Try the new Fonix Media Center Lite! It is the perfect tool for TV, movies, and music. With a small size of 1.5 GB, and an incredible design, this program will be your favorite media center application. You will love it. ▶ More Details ◯Special

<https://www.cooks.am/wp-content/uploads/2022/06/patshan.pdf>

[https://worlegram.com/upload/files/2022/06/Y4smIM5tEEpO8DhBAxwl\\_07\\_5b5670e33c5de290751f18e20ce84bcd\\_file.pdf](https://worlegram.com/upload/files/2022/06/Y4smIM5tEEpO8DhBAxwl_07_5b5670e33c5de290751f18e20ce84bcd_file.pdf)

<http://www.midwestmakerplace.com/?p=6194>

<https://www.24onlinegames.com/wp-content/uploads/2022/06/anapall.pdf>

http://www.sogoodliving.com/wp-content/uploads/2022/06/mignies.pdf

<https://zurisdream.com/wp-content/uploads/2022/06/wakebert.pdf>

<https://sprachennetz.org/advert/pc-internet-firewall-security-crack-free-download-pc-windows/>

<https://socialcaddiedev.com/isoxpress-iso-9001-14001-professional-crack-activation-code-with-keygen-latest/>

<https://crimebarta.com/2022/06/07/file-process-crack-free-download/>

<http://www.ndvadvisers.com/sendkeys-license-code-keygen-free-download-pc-windows/>

<https://4f26.com/wp-content/uploads/2022/06/larzeli.pdf>

<https://resistanceschool.info/jdisc-discovery-professional-edition-5-0-4-1000-crack-x64-updated-2022/>

[http://www.eztkerested.hu/upload/files/2022/06/vwmQuwhil3GYNBLffgaR\\_07\\_c472455ed95bb0d47d08de339d5e7d26\\_file.pdf](http://www.eztkerested.hu/upload/files/2022/06/vwmQuwhil3GYNBLffgaR_07_c472455ed95bb0d47d08de339d5e7d26_file.pdf)

<https://updatedwashington.com/wp-content/uploads/2022/06/Lulaluli.pdf>

<https://startacting.ru/?p=5353>

<https://hanna-kash.ru/?p=2639>

<https://swecentre.com/noto-personal-organizer-crack-win-mac/>

<http://www.studiofratini.com/wp-content/uploads/2022/06/xirlata.pdf>

[https://sissycrush.com/upload/files/2022/06/uprUuAPnOIRG14cB9qnj\\_07\\_c472455ed95bb0d47d08de339d5e7d26\\_file.pdf](https://sissycrush.com/upload/files/2022/06/uprUuAPnOIRG14cB9qnj_07_c472455ed95bb0d47d08de339d5e7d26_file.pdf)

<http://med-smi.com/?p=1>